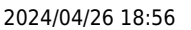

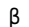

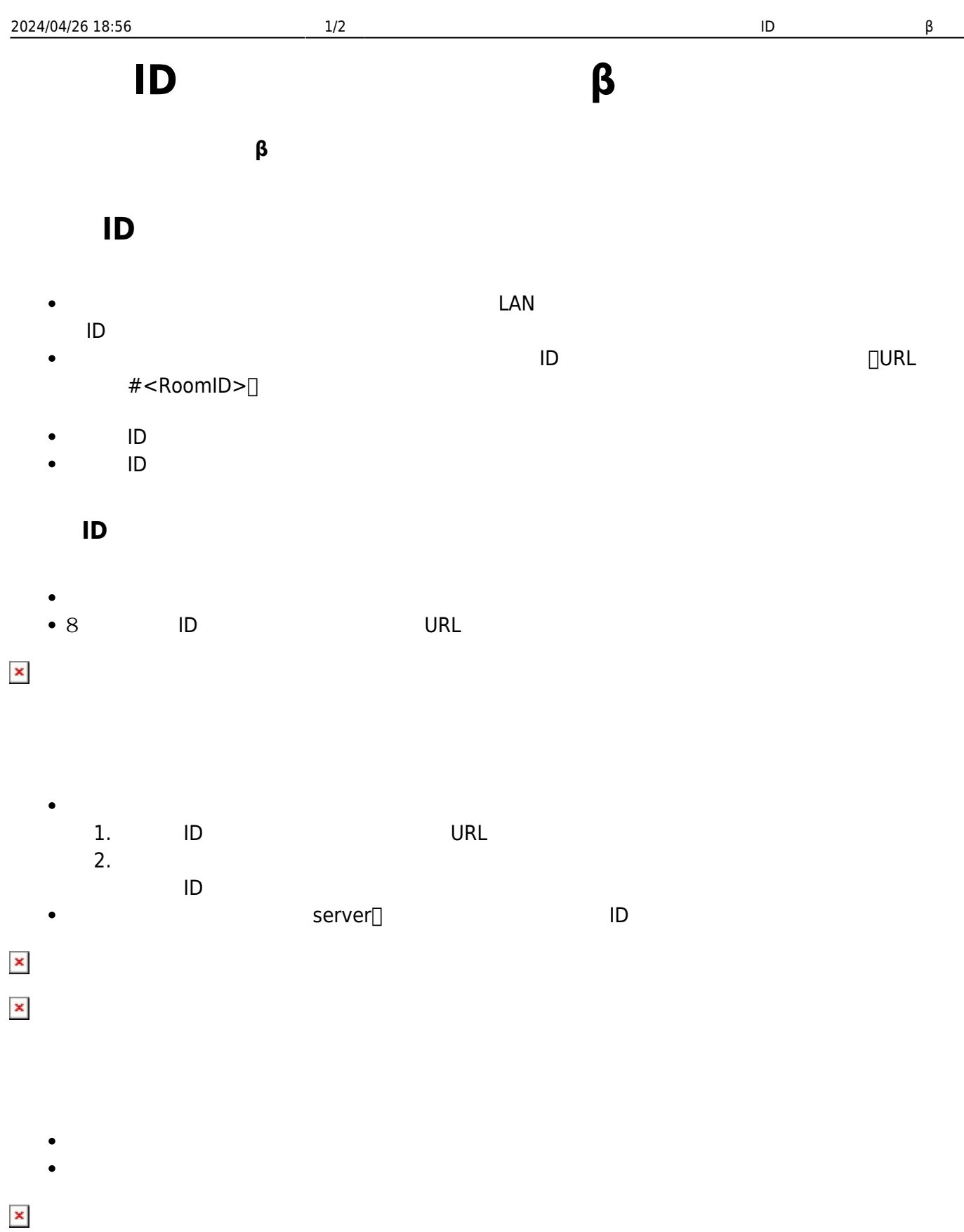

From:  $h$ ttps://dolittle.eplang.jp/

Permanent link: **[https://dolittle.eplang.jp/ref\\_roomid\\_js?rev=1620817518](https://dolittle.eplang.jp/ref_roomid_js?rev=1620817518)**

Last update: **2021/05/12 20:05**

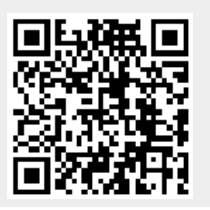